#### МИНИСТЕРСТВО ТРАНСПОРТА РОССИЙСКОЙ ФЕДЕРАЦИИ (МИНТРАНС РОССИИ) ФЕДЕРАЛЬНОЕ АГЕНТСТВО ВОЗДУШНОГО ТРАНСПОРТА (РОСАВИАЦИЯ) ФГБОУ ВО «САНКТ-ПЕТЕРБУРГСКИЙ ГОСУДАРСТВЕННЫЙ УНИВЕРСИТЕТ ГРАЖДАНСКОЙ АВИАЦИИ» (ФГБОУ ВО СП6ГУ ГА)

#### УТВЕРЖДАЮ

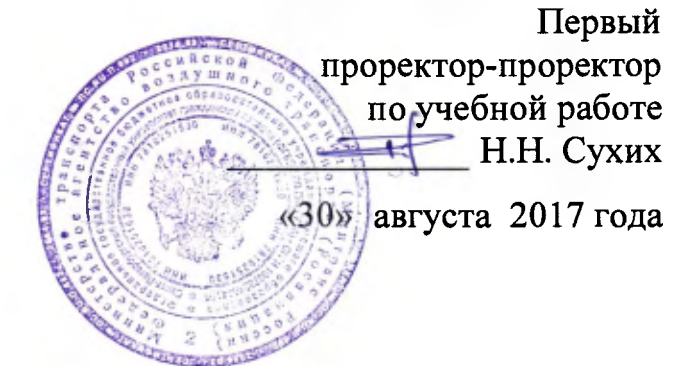

# РАБОЧАЯ ПРОГРАММА ДИСЦИПЛИНЫ

### ПРИКЛАДНАЯ ГЕОМЕТРИЯ И ИНЖЕНЕРНАЯ ГРАФИКА

Направление подготовки (специальность) 25.05.05 Эксплуатация воздушных судов и организация воздушного движения

Направленность программы (специализация) Организация авиационной безопасности

> Квалификация выпускника: специалист

> > Форма обучения очная

Санкт-Петербург 2017

#### 1 Цели освоения дисциплины

Цель освоения дисциплины «Прикладная геометрия и инженерная графика» формирование знаний, умений, навыков и компетенций для успешной профессиональной деятельности выпускника в области организации смешанных перевозок грузов и пассажиров, а также формирование пространственного и конструктивногеометрического технологических и специальных дисциплин, осознанной работы с технической литературой, содержащей чертежи и схемы, работа с применением средств компьютерной графики.

Задачами освоения дисциплины являются:

- развитие пространственного представления и конструкторского геометрического мышления;

- развитие способностей к анализу и синтезу пространственных форм и отношений на основе графических моделей пространства; освоение приемов построения и решения задач в виде объектов различных геометрических форм, чертежей технических деталей, а также соответствующих технических процессов и зависимостей.

Основные задачи изучения раздела «Инженерная графика» - выработка знаний и навыков для выполнения и чтения технических чертежей различного назначения, выполнение эскизов и чертежей деталей, сборочных единиц, составление конструкторско-технологической документации.

Курс состоит из двух разделов «Прикладная геометрия» и «Инженерная графика». Изучение курса «Инженерная графика» должно основываться на теоретических положениях курса «Прикладная геометрия», нормативных документах и государственных стандартах, и реализовываться, в том числе с использованием компьютерной техники.

Дисциплина обеспечивает подготовку выпускника к эксплуатационнотехнологическим и организационно-управленческим видам профессиональной деятельности.

### 2 Место дисциплины в структуре ОПОП ВО

Дисциплина «Прикладная геометрия и инженерная графика» представляет собой дисциплину базовой части Профессионального цикла, базируется на знаниях, умениях и навыках, сформированных в результате обучения в средней общеобразовательной школе.

Дисциплина «Введение в специальность» является обеспечивающей для дисциплины «Механика».

Дисциплина изучается в 1 семестре.

### 3 Компетенции обучающегося, формируемые в результате освоения дисциплины

Процесс освоения дисциплины «Прикладная геометрия и инженерная графика» направлен на формирование следующих компетенций:

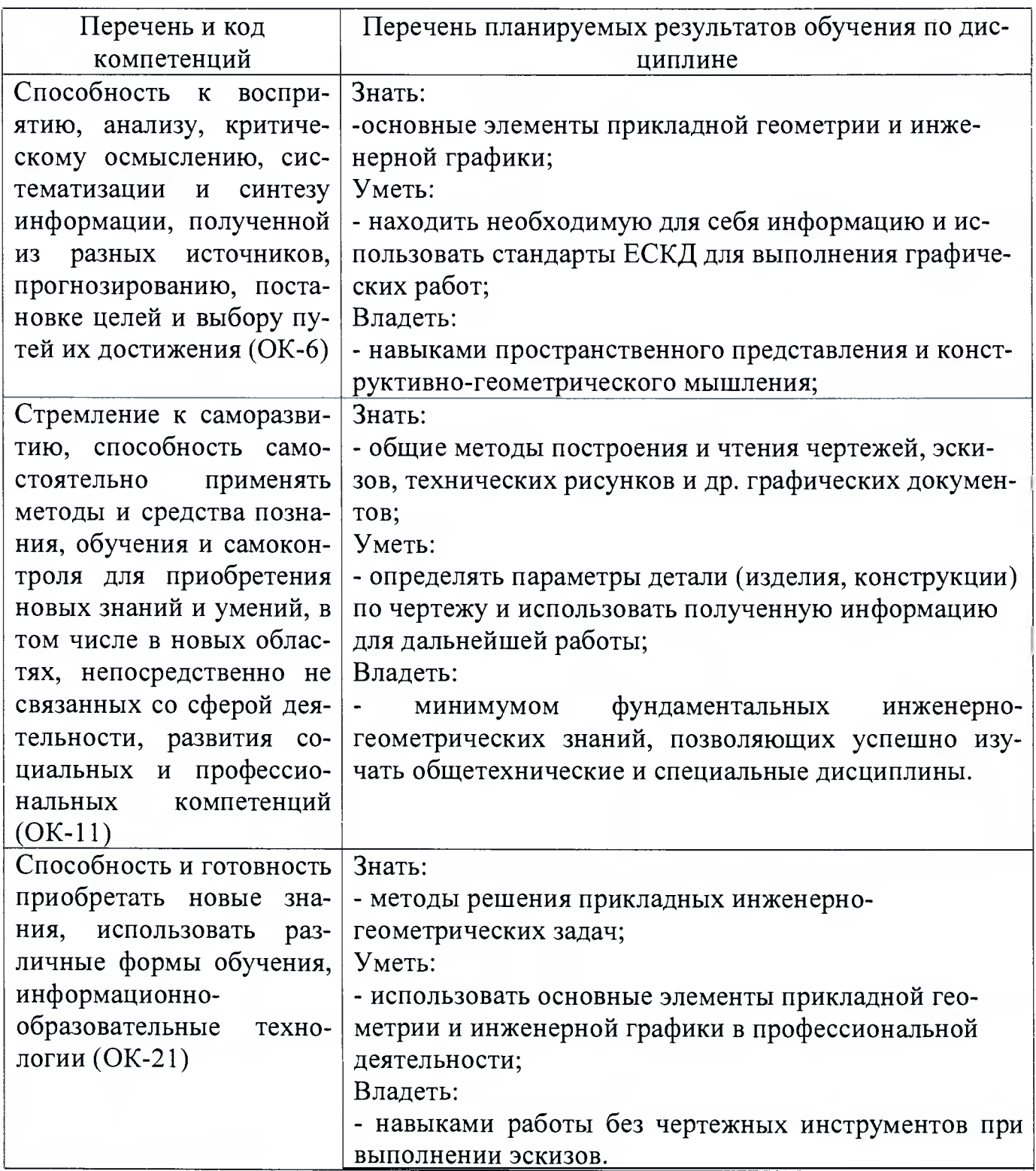

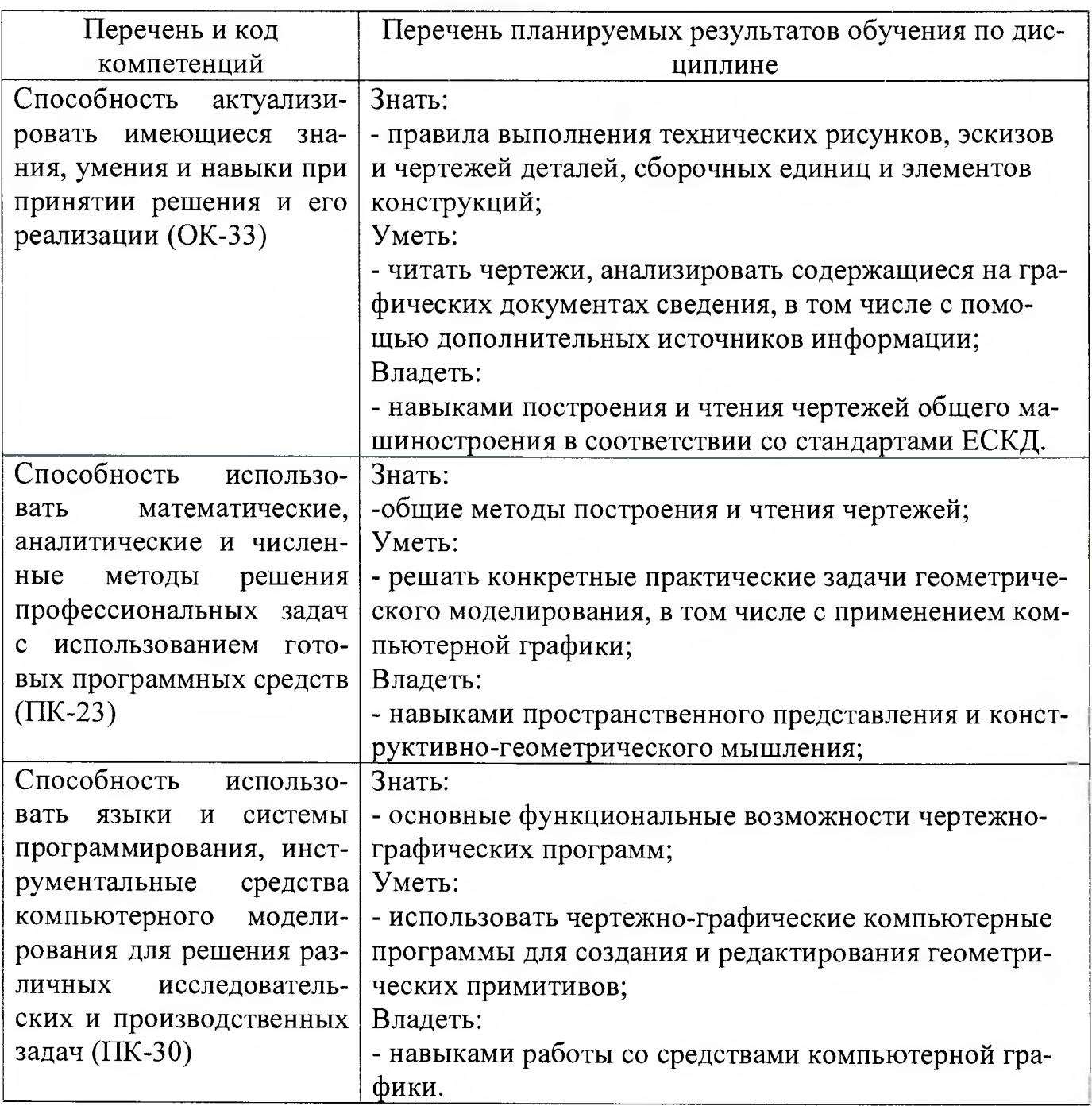

# 4 Объем дисциплины и виды учебной работы

Общая трудоемкость дисциплины составляет 3 зачетные единицы, 108 академических часов.

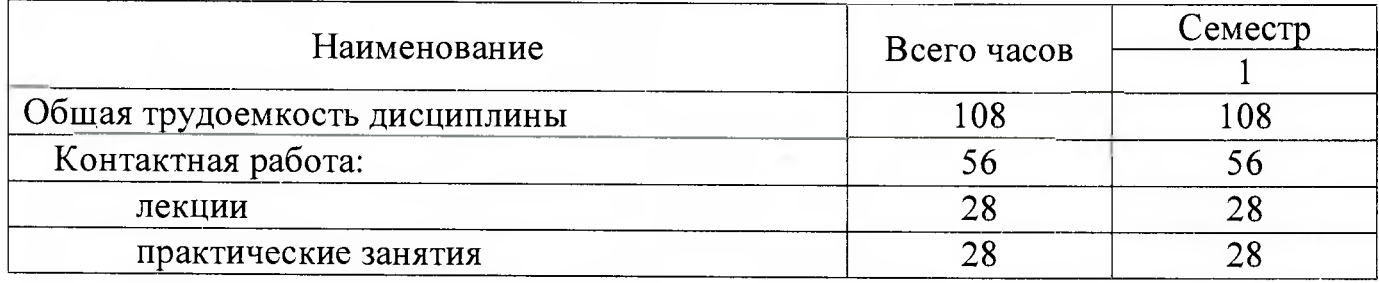

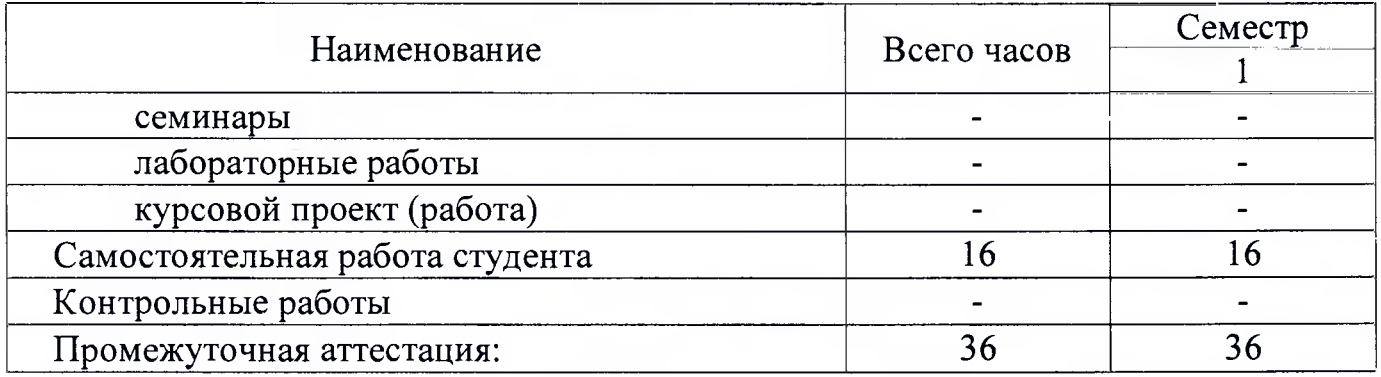

# 5. Содержание дисциплины

# 5.1 Соотношение тем дисциплины и формируемых компетенций

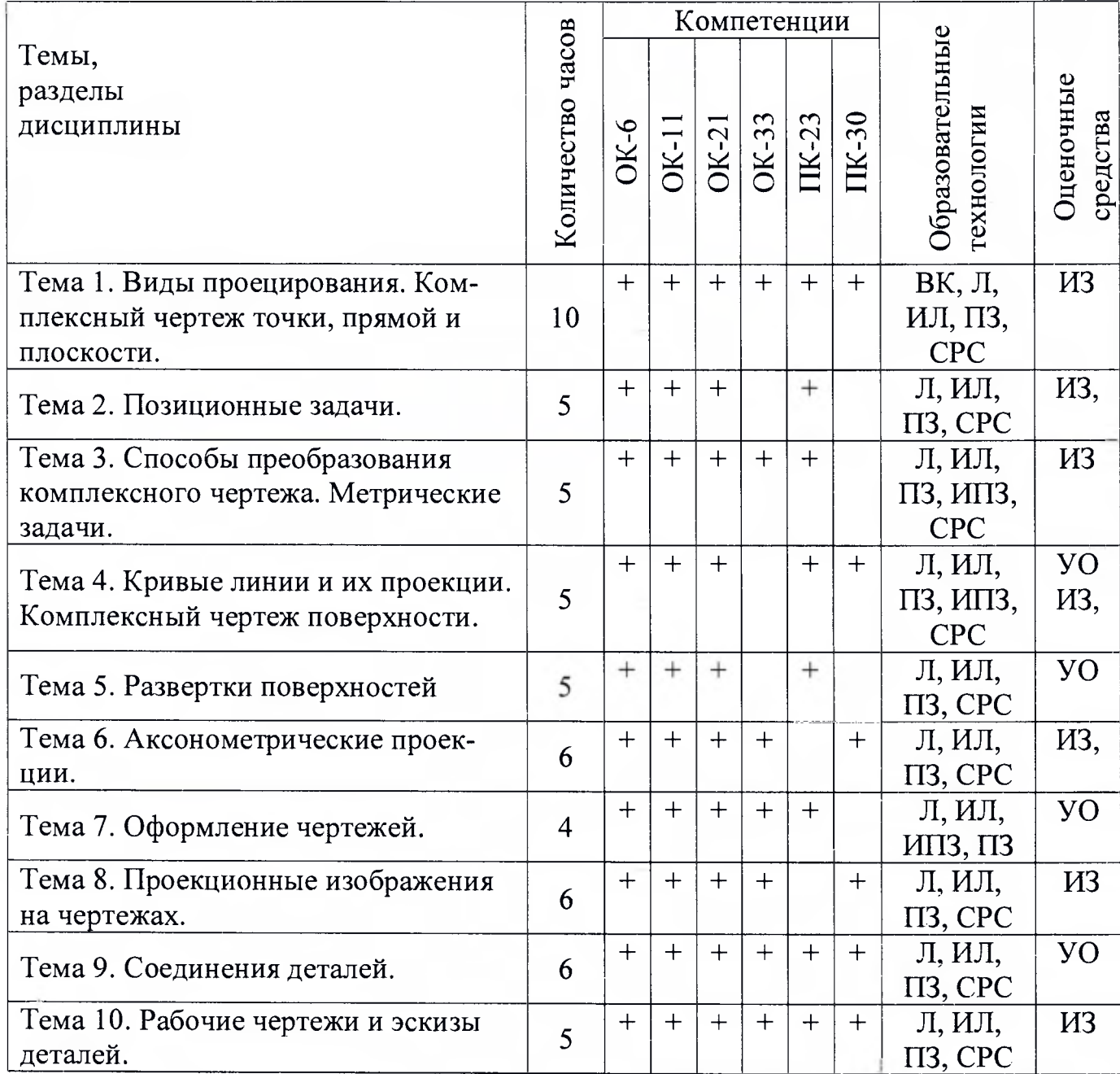

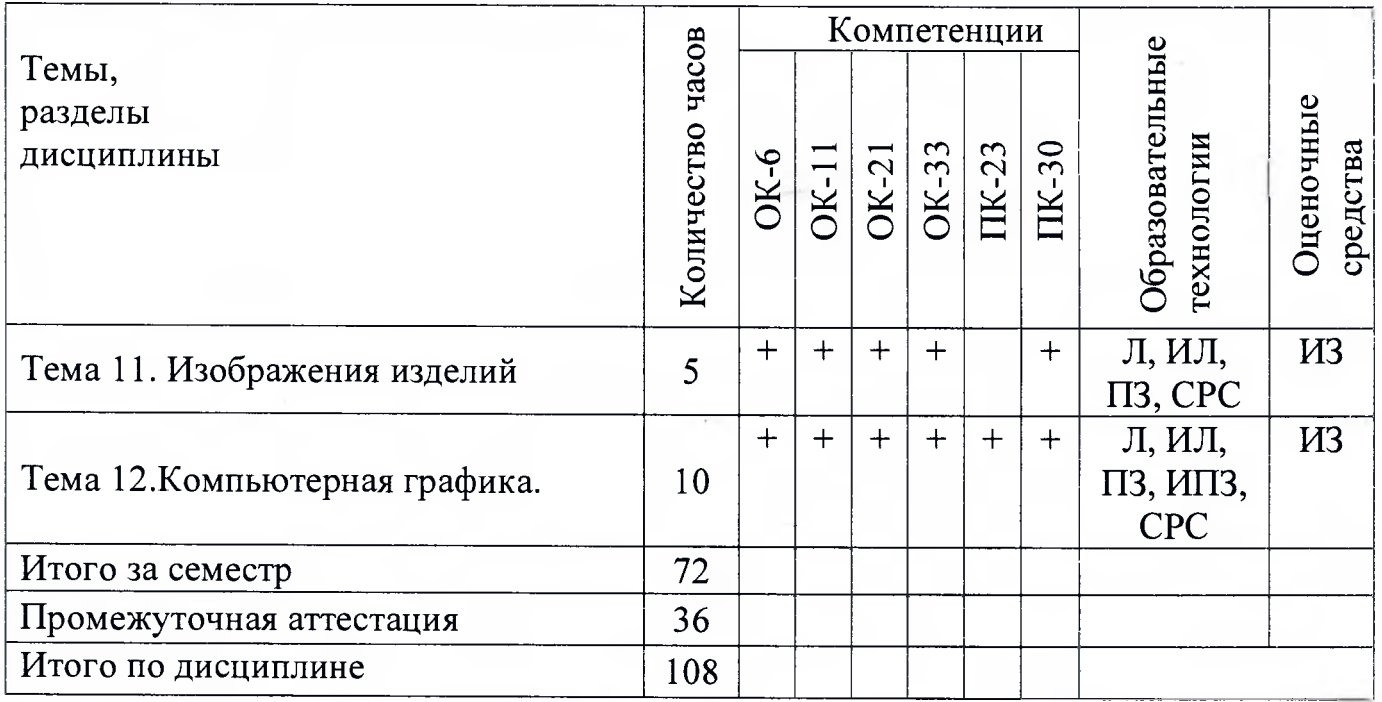

Сокращения: Л - лекция, ИЛ - интерактивная лекция, ПЗ - практическее занятие, ИПЗ - интерактивное практическое занятие, СРС - самостоятельная работа студента, ВК - входной контроль, УО - устный опрос, ИЗ -индивидуальное задание.

### 5.2 Разделы (темы) дисциплины и виды занятий

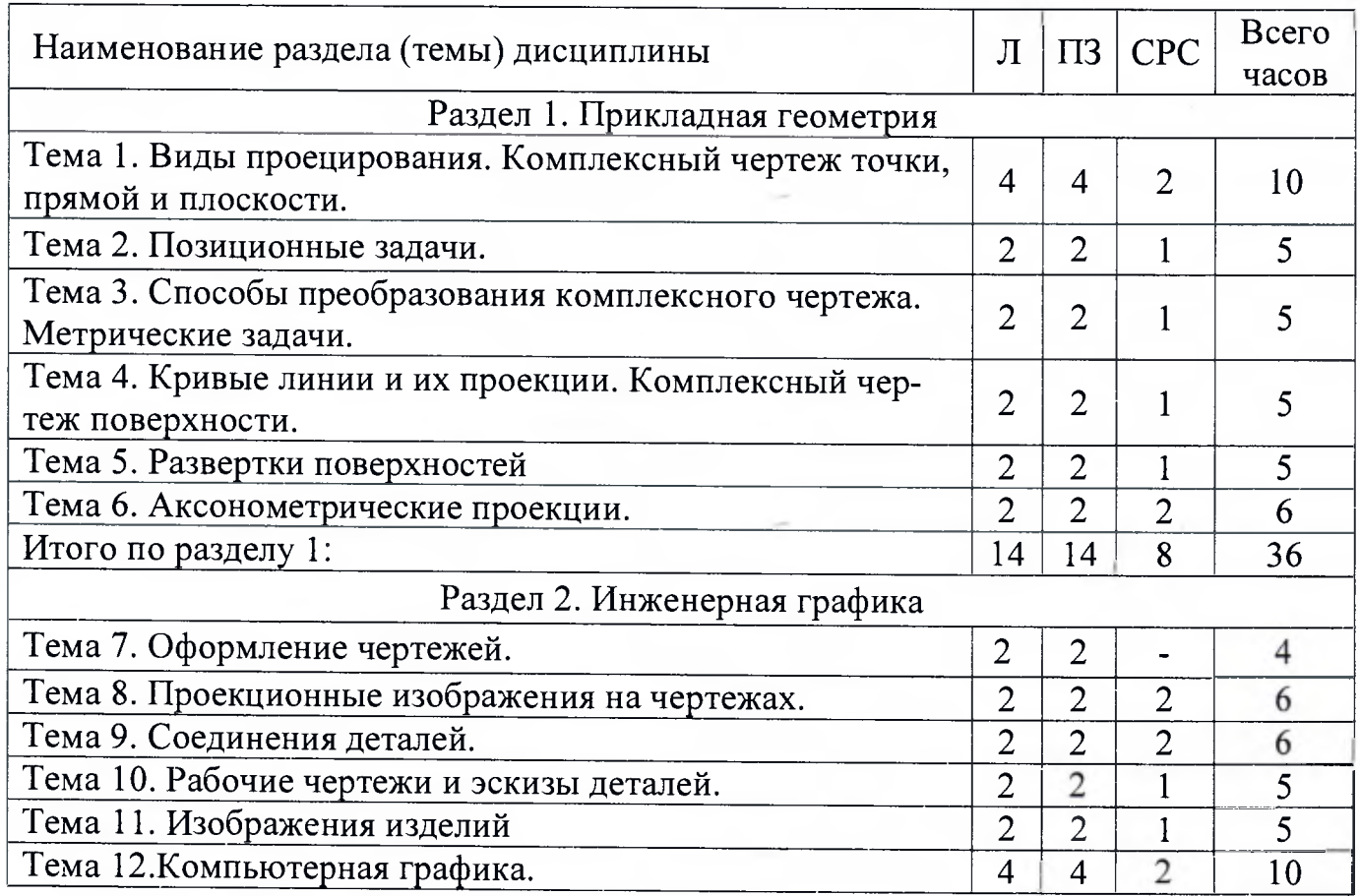

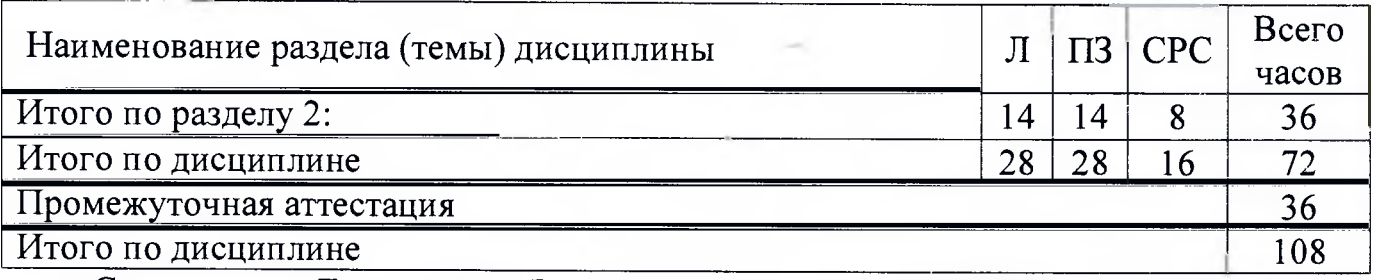

Сокращения: Л - лекция, ПЗ - практические занятия, СРС - самостоятельная работа студента.

### 5.3 Содержание разделов дисциплины

### Раздел 1 Прикладная геометрия

## Тема 1Виды проецирования. Комплексный чертеж точки, прямой, плоскости

Предмет прикладная геометрия. Метод проецирования. Теорема о проекции прямого угла. Метод Монжа. Эпюр точки, прямой, плоскости. Линии и плоскости частного положения Взаимное положение прямых, прямой и плоскости, взаимное положение двух плоскостей.

## Тема 2 Позиционные задачи

Принадлежность точки прямой, поверхности. Принадлежность прямой плоскости. Принадлежность точки, линии поверхности. Пересечение двух прямых, прямой с плоскостью. Пересечение двух плоскостей. Пересечение прямой, плоскости с поверхностью. Пересечение двух поверхностей (общий случай). Касательные линии и плоскости к поверхности. Алгоритмы решения задач.

## Тема 3 Способы преобразования комплексного чертежа. Метрические задачи

Метод перемены плоскостей проекций. Способ вращения вокруг оси, перпендикулярной к плоскости проекций. Способ вращения вокруг линии уровня. Способ плоскопараллельного перемещения. Способ прямоугольного треугольника. Метрические задачи. Построение взаимно перпендикулярных прямых, прямой и плоскости, двух плоскостей. Определение расстояния между прямой и плоскостью, между скрещивающимися прямыми и между плоскостями.

# Тема 4 Кривые линии и их проекции. Комплексный чертеж поверхности

Плоские кривые. Ортогональная проекция окружности. Пространственные кривые. Касательные и нормали к плоской и пространственной кривым. Каркас поверхности. Очерк поверхности. Классификация поверхностей. Гранные поверхности, поверхности вращения

### Тема 5 Развертки поверхностей

Свойства разверток. Способ триангуляции. Способ нормального сечения. Построение разверток. Сечение поверхности плоскостью

# Тема б Аксонометрические проекции

Образование аксонометрических проекций. Виды аксонометрических проекций. Стандартные аксонометрические проекции. Примеры построения аксономет-

рических проекций геометрических фигур. Решение позиционных задач на аксонометрических проекциях.

#### Раздел 2 Инженерная графика Тема 7 Оформление чертежей

Государственные стандарты на составление и оформление чертежей. Конструкторская документация. Форматы, масштабы, линии чертежа, чертежные шрифты и надписи на чертежах, основные надписи для эпюров и технических чертежей, нанесение размеров на чертежах.

# Тема 8 Проекционные изображения на чертежах

Элементы геометрии деталей. Основные геометрические построения. Сопряжение. Деление окружности на равные части. Виды, разрезы, сечения, выносные элементы. Условности и упрощения на чертежах. Выполнение третьего вида по двум данным. Выполнение простых разрезов (фронтальный и профильный). Выполнение чертежа детали по модели. Технический рисунок. Эскиз.

#### Тема 9 Соединения деталей

Соединения деталей. Изображение и обозначение резьбы. Крепежные детали. Условные и упрощенные изображения крепежных деталей.

# Тема 10 Рабочие чертежи и эскизы деталей

Рабочий чертеж детали. Нанесение размеров на чертежах деталей. Обозначение материалов на чертежах деталей. Нанесение на чертежах условных обозначений и надписей. Выполнение эскизов деталей. Деталирование чертежей общих видов.

#### Тема 11 Изображения изделий

Конструкторская документация. Виды изделий и конструкторских документов. Обозначения изделий и конструкторских документов. Правила нанесения на чертежах надписей, технических требований и таблиц. Спецификация. Изображение сборочных единиц. Нанесение размеров на чертежах. Чтение чертежей общих видов. Сборочный чертеж изделий.

# Тема 12 Компьютерная графика

Общие положения. Компьютерная графическая система и работа с ней. Решение задач с использованием компьютерной графической системы.

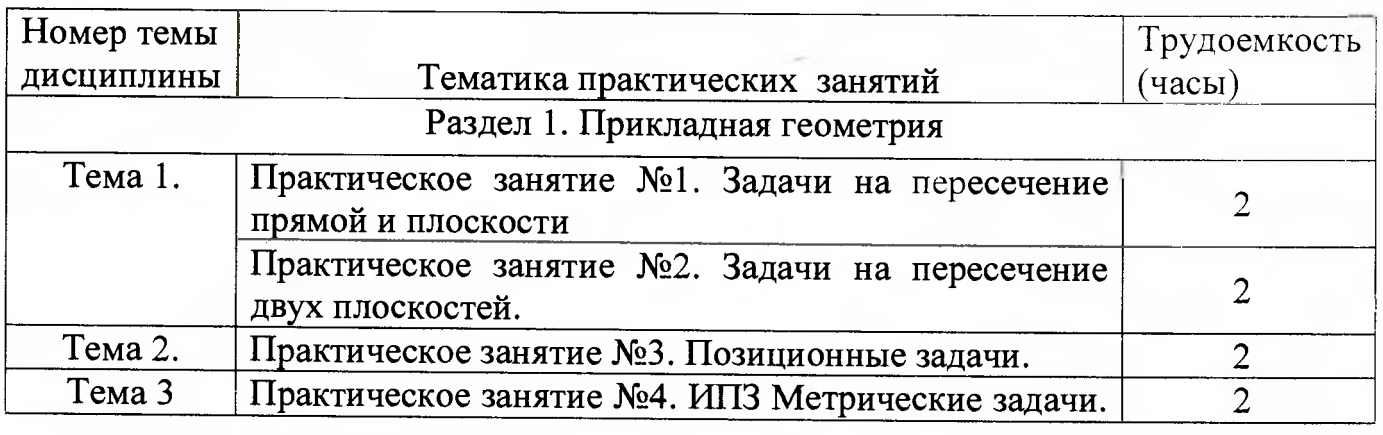

#### 5.4 Практические занятия

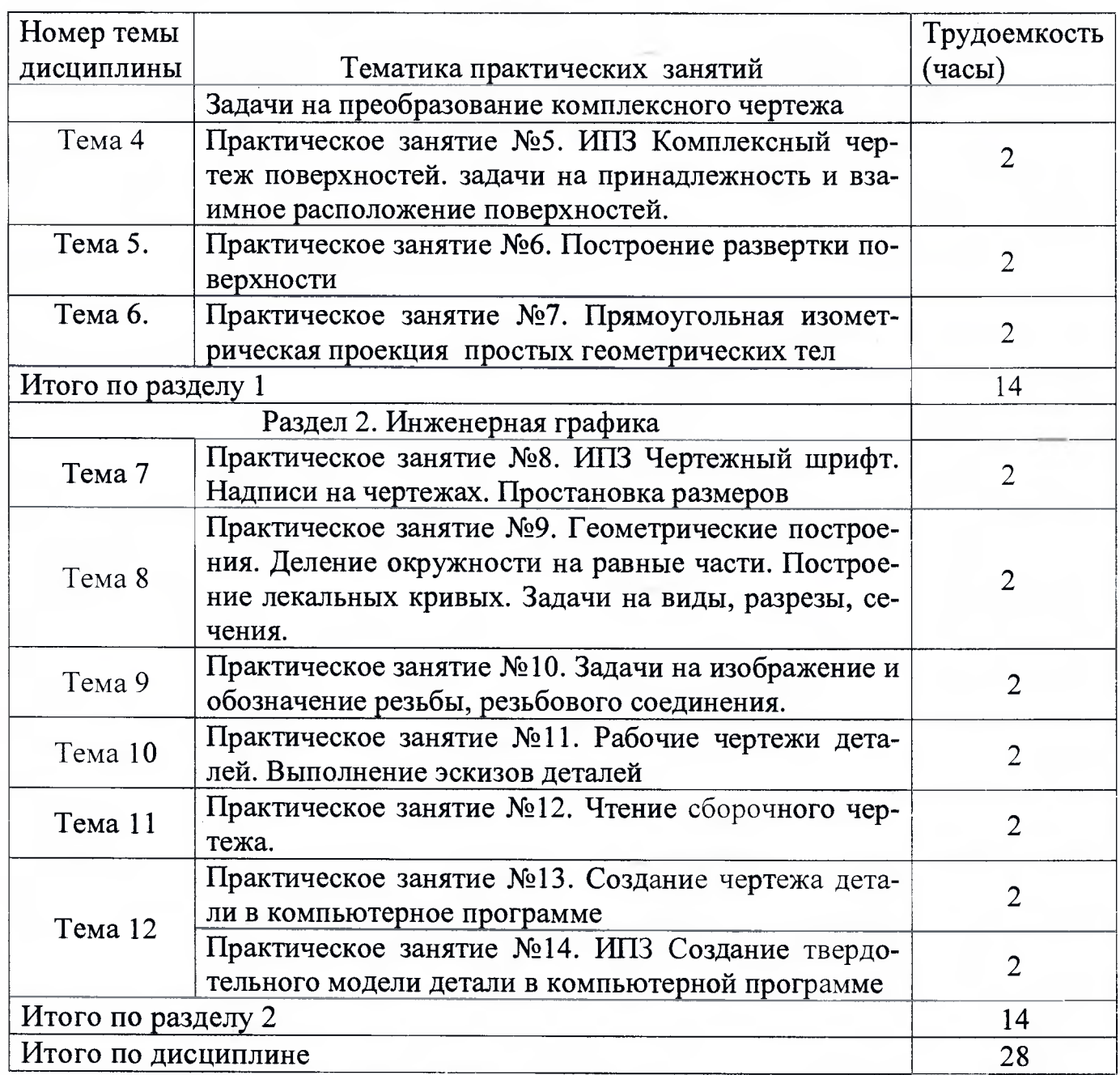

# 5.5 Лабораторный практикум

Лабораторный практикум учебным планом не предусмотрен.

# 5.6 Самостоятельная работа

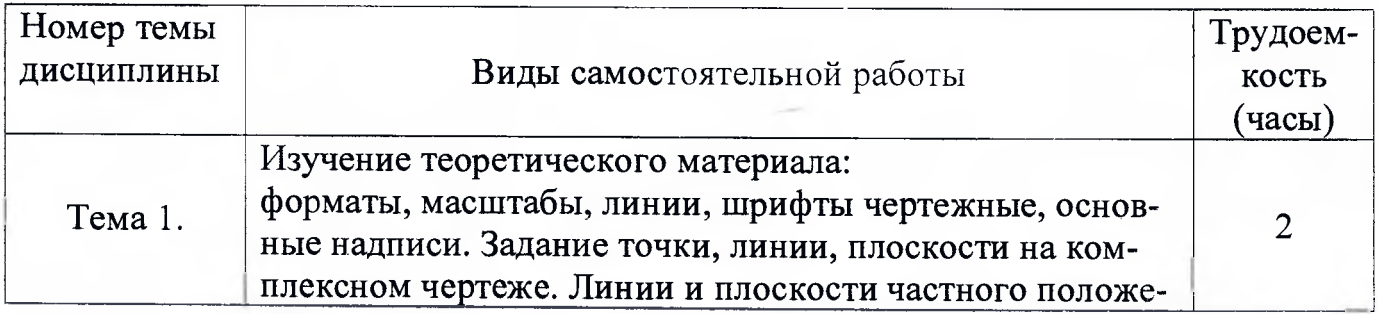

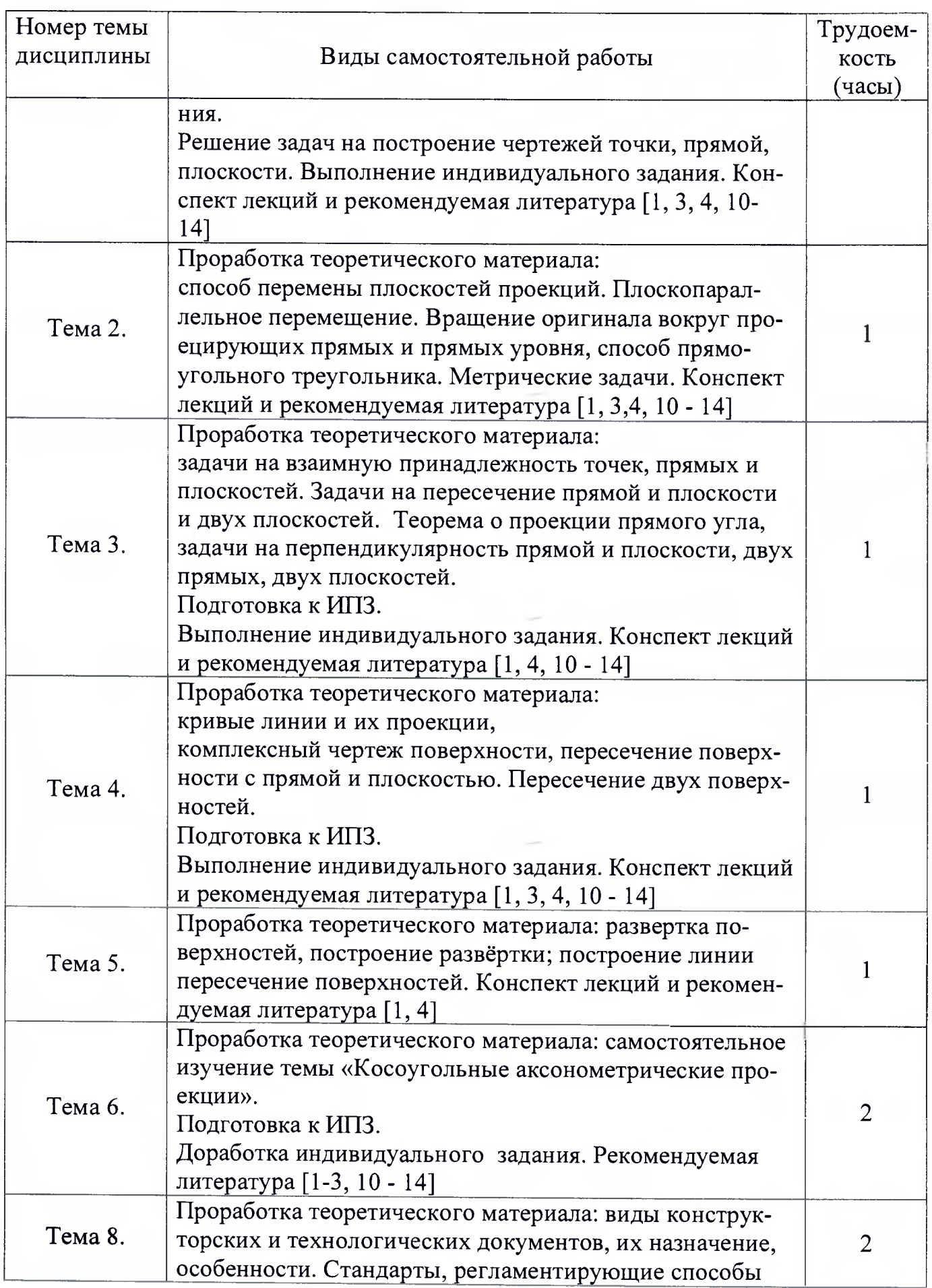

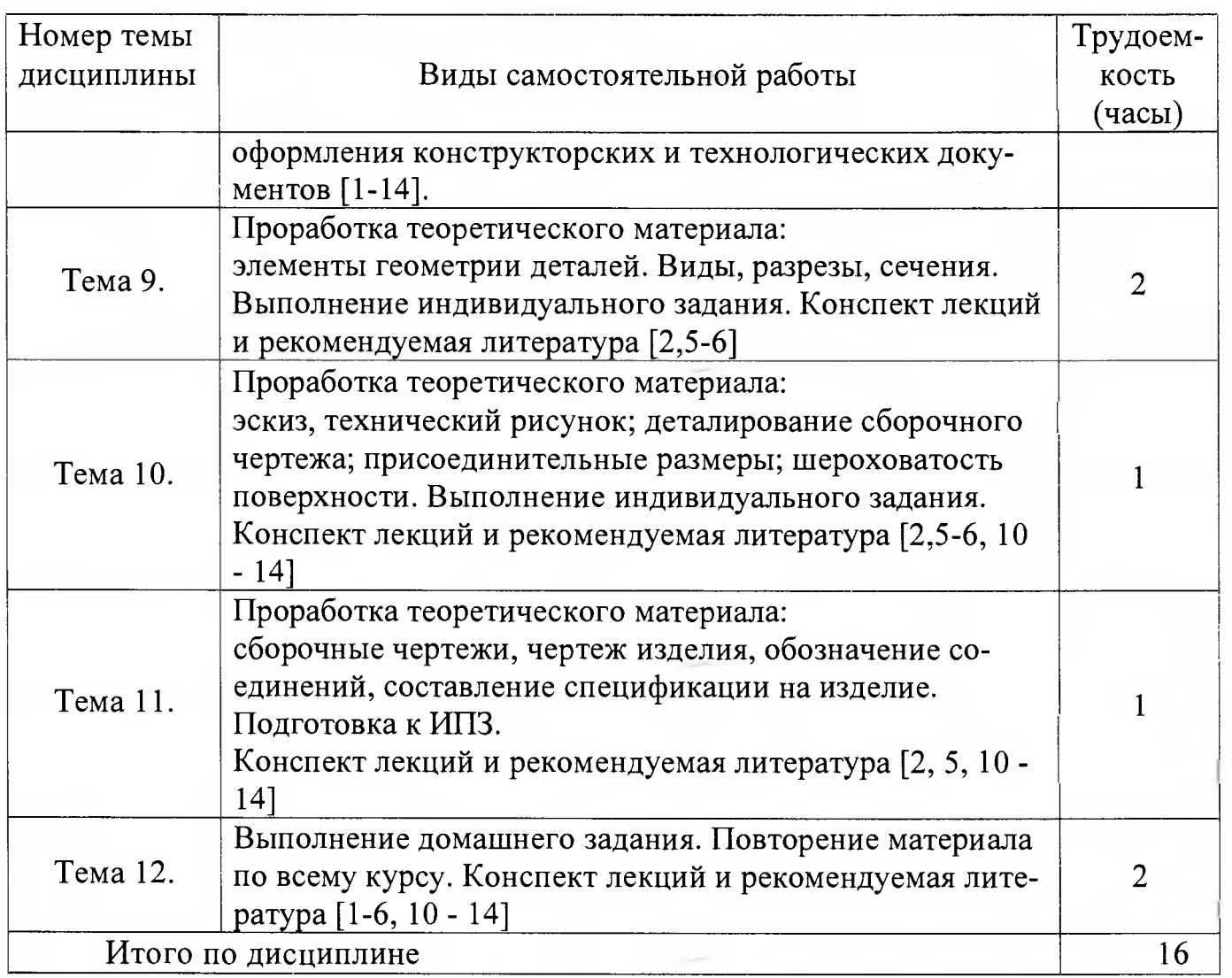

#### б Учебно-методическое и информационное обеспечение дисциплины

<sup>а</sup>) основная литература

1. Фролов, С.А. Начертательная геометрия [Текст]: Учебник - 3-е изд., перераб. и доп.- М.: ИНФРА, 2008. (2012) - 286 с. Количество экземпляров - 126.

2. Чекмарев, А.А. Инженерная графика. Машиностроительное черчение [Текст]: Учебник.- М.: ИНФРА, 2013. - 396 с. Количество экземпляров- 150.

3. Байрамов, А.В. Начертательная геометрия и инженерная графика [Текст] : методические указания и контрольные задания - СПб.: СПб ГУГА, 2004. - 39 с. Количество экземпляров - 480.

б) дополнительная литература:

4. Гордон, В.О. Курс начертательной геометрии [Текст]; Учеб, пособие для втузов/ В.О. Гордон, М.А. Семенцов-Огиевский, под ред. В.О. Гордона и Ю.Б. Иванова.- 24-е изд., стер. - М.: Высшая школа, 2004. - 272 с. Количество экземпляров - 55.

5. Королев, Ю.И. Инженерная графика [Текст]: Учебник для вузов. Стандарт третьего поколения/ Ю.И. Королев, С.Ю. Устюжанина - СПб.: Питер, 2011. - 464 с. Количество экземпляров -  $10$ .

6. Григорьев, В.Г. Инженерная графика [Текст]: Серия «Учебники, учебное пособие/В.Г. Григорьев, В.И. Горячев, Т.П. Кузнецова. - Ростов н/Д.: Феникс, 2004. - 416 с. Количество экземпляров — 29.

<sup>в</sup>) программное обеспечение и Интернет-ресурсы:

7. Тозик В.Т. Начертательная геометрия [Электронный ресурс]. Режим доступа: www.kikg.ifmo.ru.geom3/begin/intro.html свободный (дата обращения: 29.06.2017).

8. Вольхин, К.А. Конструкторские документы и правила их оформления [Электронный ресурс]: Режим доступа: www.propro.ru/graphbook/eskd/index.htm. свободный (дата обращения: 29.06.2017).

9. Пиралова, О.Ф. Инженерная графика. Краткий курс/О.Ф. Пиралова. - М.: Академия Естествознания, 2009 //Российская Академия Естествознания [Электронный ресурс]. Режим доступа: http://www.rae.ru/monographs/67. свободный (дата обращения: 29.06.2017).

<sup>г</sup>) вазы данных, информационно-справочные и поисковые системы:

10. Единое окно доступа к образовательным ресурсам [Электронный ресурс]. — Режим доступа: bttp://winaow.eauru, свободный (дата обращения: 29.06.2017).

11. Консультант Плюс [Электронный ресурс]: официальный сайт компании Консультант Плюс. — Режим доступа: http://www.consultant.ru/, свободный (дата обращения: 29.06.2017).

12. Электронная библиотека научных публикаций «eLIBRARY.RU» [Электронный ресурс] — Режим доступа: http://elibrary.ru/, свободный\_(дата обращения: 29.06.2017).

13. Электронно-библиотечная система издательства «Лань» [Электронный ресурс] — Режим доступа: http://e.lanbook.com/

14. Издательство «ЮРайт». Официальный сайт издательства [Электронный ресурс]. — Режим доступа: http://urait.ru

#### <sup>7</sup>Материально-техническое обеспечение дисциплины

Мультимедийное оборудование для проведения лекций и практических занятий.

2. Комплекс презентаций по всем темам курса.

3. Комплекты индивидуальных домашних заданий.

4. Оборудование для выполнения чертежно-графических работ традиционным способом

#### 8 Образовательные и информационные технологии

Реализация компетентностного подхода предусматривает широкое использование в учебном процессе активных и интерактивных форм проведения занятий (компьютерных симуляций, разбор конкретных ситуаций, иные тренинги), на ос-

ноге современных информационных и образовательных технологий, что, в сочетании с внеаудиторной работой, приводит к формированию и развитию профессиональных компетенций обучающихся. Это позволяет учитывать как исходный уровень знаний студентов, так и существующие методические, организационные и технические возможности обучения. Практические занятия проводятся в аудиторной и интерактивной форме.

Работа над учебным материалом складывается из изучения лекционных курсов, выполнения специальных заданий (тестов, индивидуальных заданий), решения тематических задач.

Для достижения планируемых результатов освоения дисциплины при проведении занятий применяются следующие образовательные технологии:

а) лекции традиционные информационно-развивающие технологии в сочетании с мультимедийным сопровождением, направленные на формирование системы знаний;

б) практические занятия- практико-ориентированные технологии, направленные на формирование системы умений, обеспечивающих возможность качественно выполнять профессиональную деятельность; интерактивные технологии;

<sup>в</sup>) самостоятельное изучение теоретического материала с использованием Internet — ресурсов, учебной литературы; опережающая самостоятельная работа.

При изучении дисциплины используются как традиционные лекции, так и интерактивные лекции. Интерактивные лекции (14 часов) проводятся в нескольких вариантах:

-проблемная лекция начинается с постановки проблемы, которую необходимо решить в процессе изложения материала.

- лекция-беседа предполагает непосредственный контакт преподавателя с аудиторией, позволяет привлечь внимание студентов к наиболее важным вопросам темы, вовлечь в двусторонний обмен мнениями, выяснить уровень их осведомленности по рассматриваемой теме, степени их готовности к восприятию последующего материала, позволяет адресовать вопрос к конкретному студенту, спросить его мнение по обсуждаемой проблеме.

- лекция-дискуссия. Преподаватель при изложении лекционного материала не только использует ответы студентов на свои вопросы, но и организует свободный обмен мнениями в интервалах между логическими разделами.

Ведущим методом в лекции выступает устное изложение учебного материала, который сопровождается одновременной демонстрацией слайдов, созданных в среде PowerPoint, при необходимости привлекаются открытые Интернет-ресурсы, а также демонстрационные и наглядно-иллюстрационные материалы.

Практические занятия как образовательная технология помогают студентам систематизировать, закрепить и углубить знания теоретического характера. Практические занятия проводятся в интерактивной форме, когда учебный процесс организован таким образом, что практически все обучающиеся оказываются вовлеченными в процесс познания. Они имеют возможность понимать и рефлектировать по поводу того, что они знают и о чем думают, при этом активность преподавателя уступает место активности обучаемых — задачей преподавателя становится создание условий для их инициативы.

Интерактивные практические занятия (8 часов, п. 5.1) проводятся в нескольких вариантах:

- групповая дискуссия (обсуждение вполголоса). Для проведения такой дискуссии все студенты, присутствующие на практическом занятии, разбиваются на небольшие подгруппы, которые обсуждают те или иные вопросы, входящие в тему занятия. Обсуждение может организовываться двояко: либо все подгруппы анализируют один и тот же вопрос, либо какая-то крупная тема разбивается на отдельные задания. Традиционные материальные результаты обсуждения таковы: составление списка интересных мыслей, выступление одного или двух членов подгрупп с докладами, составление методических разработок или инструкций, составление плана действий.

- решение задач. Метод используется с целью организации процесса изучения теоретического содержания в интерактивном режиме и направлен на решение следующих задач: совершенствование способов поиска, обработки и предоставления новой информации для решения конкретной задачи, актуализация и визуализация изучаемого содержания на занятии.

Самостоятельная работа студента как образовательная технология необходима для формирования навыка самостоятельного приобретения им знаний по некоторым вопросам теоретического курса, закрепление и знаний, умений и навыков, полученных во время лекций и практических занятий. Самостоятельная работа подразумевает выполнение студентом поиска, анализа информации, проработку на этой основе учебного материала, подготовку к устному опросу, к практическому занятию, а также подготовку конспектов по темам дисциплины.

### 9 Фонд оценочных средств для проведения текущего контроля успеваемости и промежуточной аттестации по итогам освоения дисциплины (модуля)

Уровень и качество знаний обучающихся оцениваются по результатам входного контроля, текущего контроля успеваемости и промежуточной аттестации по итогам освоения дисциплины в виде экзамена.

Текущий контроль успеваемости включает устные опросы, тесты и задания, выдаваемые на самостоятельную (индивидуальную) работу по темам дисциплины (графические работы).

Устный опрос проводится на практических занятиях с целью контроля усвоения теоретического материала, излагаемого на лекции. Перечень вопросов определяется уровнем подготовки учебной группы, а также индивидуальными особенностями обучающихся (п.9.6).

Контроль выполнения индивидуального задания, выдаваемого на самостоятельную работу, преследует собой цель своевременного выявления плохо усвоенного материала дисциплины для последующей корректировки или организации обязательной консультации. Перечень заданий для самостоятельной работы представлен в п.9.6.

Промежуточная аттестация по итогам освоения дисциплины «Прикладная геометрия и инженерная графика» проводится в виде экзамена в 1 семестре. Экзамен позволяет оценить уровень освоения компетенций за весь период изучения дисциплины. К моменту сдачи зачета должны быть успешно пройдены предыдущие формы контроля.

Методика формирования результирующей оценки при проведении промежуточной аттестация по итогам освоения дисциплины в обязательном порядке учитывает активность студентов на занятиях, посещаемость занятий, оценки за устный опрос, выполнение теста, выполнение самостоятельных заданий, устный ответ на экзамене по билетам на 3 вопроса из перечня. Примерный перечень контрольных вопросов для проведения промежуточного контроля приведен в п. 9.6.

### 9.1 Балльно-рейтинговая система оценки текущего контроля успеваемости и знаний и промежуточной аттестации студентов

Общая трудоемкость дисциплины составляет 3 зачетные единицы, 108 академических часов.

Вид промежуточной аттестации в 1 семестре - экзамен.

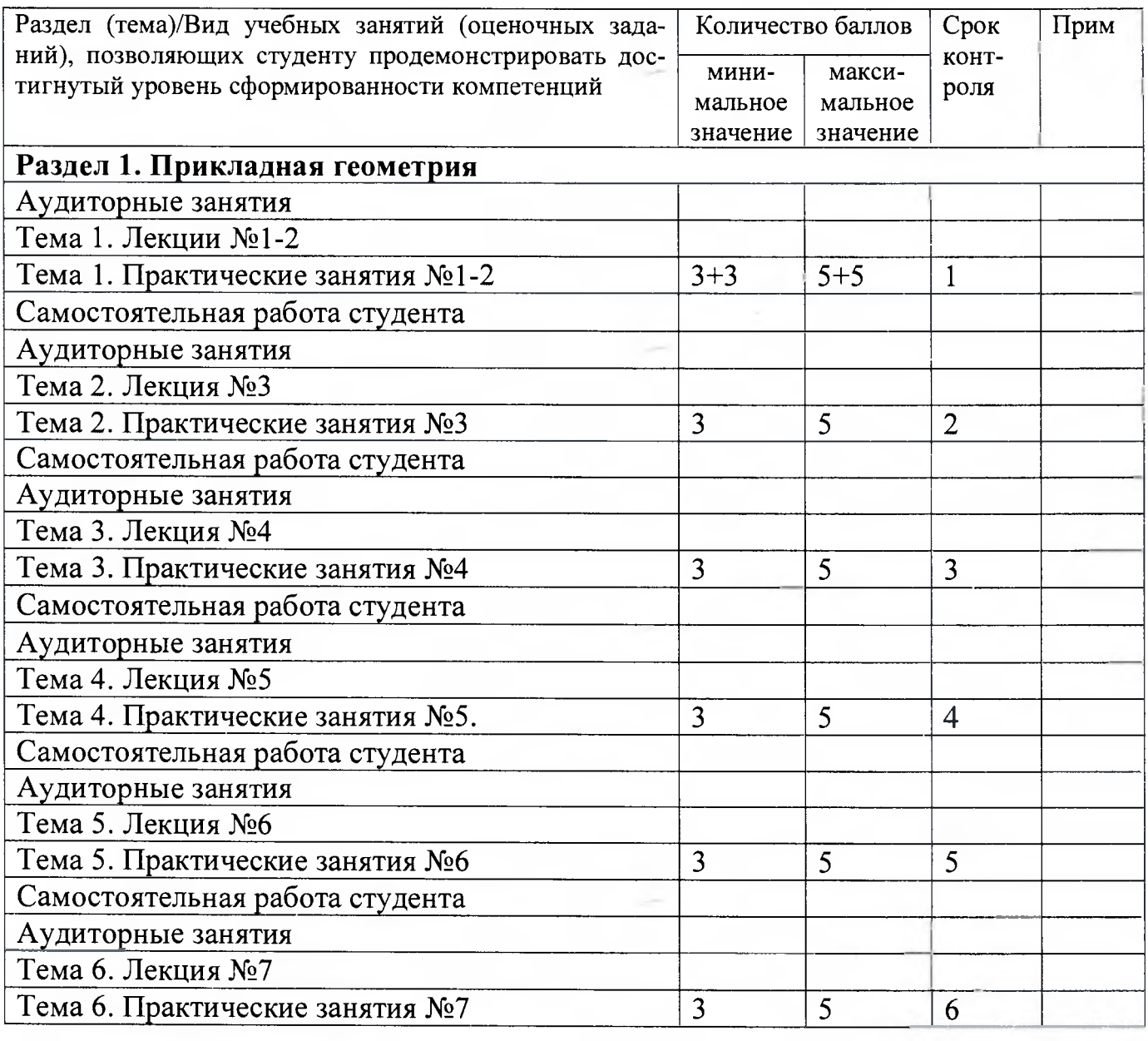

15

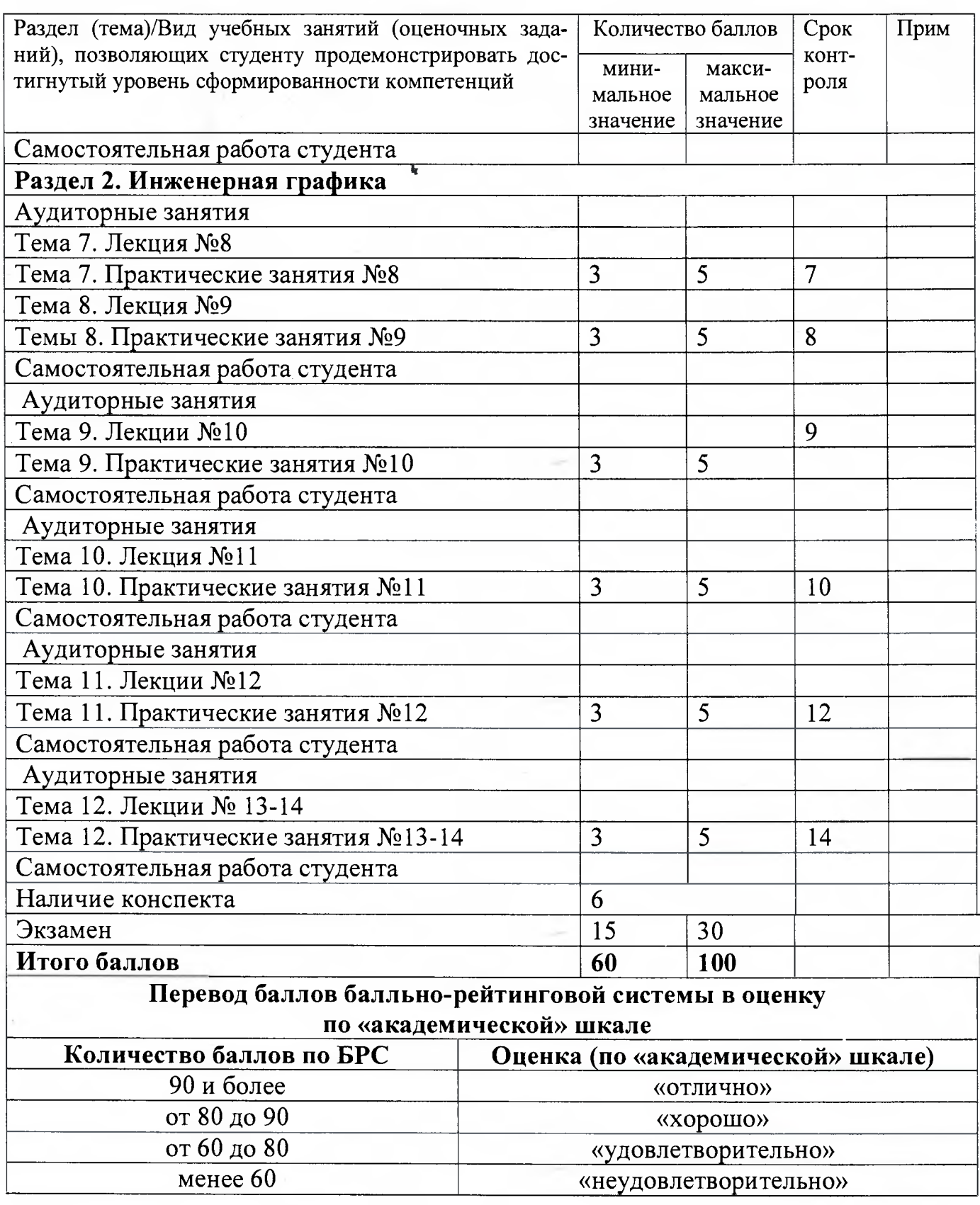

Интервал набираемых баллов указан в графике освоения дисциплины. Текущая успеваемость оценивается в баллах нарастающим итогом.

### 9.2 Методические рекомендации по проведению процедуры оценивания знаний, умений и навыков и (или) опыта деятельности, характеризующих этапы формирования компетенций

По итогам освоения дисциплины «Прикладная геометрия и инженерная графика» проводится промежуточная аттестация обучающихся в форме экзамена. Экзамен проводится в форме тестирования, либо по билетам (на усмотрение преподавателя). Билет включает в себя устный ответ студента на теоретические вопросы и выполнение практического задания.

Экзамен является заключительным этапом изучения дисциплины «Прикладная геометрия и инженерная графика» и имеет целью проверить и оценить учебную работу студентов, уровень полученных ими знаний, умение применять их к решению практических задач, овладение практическими навыками в объеме требований образовательной программы на промежуточном этапе формирования компетенций ОК-б, ОК-11, ОК-21, ОК-33, ПК-23, ПК-30.

К экзамены допускаются студенты, выполнившие все требования учебной программы. Экзамен принимается преподавателем, ведущим занятия в данной группе по данной дисциплине, а также лектором данного потока, в помощь, решением заведующего кафедры, могут назначаться преподаватели, ведущие занятия по данной дисциплине.

#### Шкала оценивания:

Проведение устного опроса

Оценивается на «5 баллов», если обучающийся четко и ясно, по существу дает ответы на поставленные вопросы.

Оценивается «4 балла», если обучающийся не сразу дал верные ответы, но смог дать их правильно при помощи самостоятельных логических рассуждений и умозаключений, сделанных на основе ранее изученного материала.

Оценивается «3 балла», если обучающийся не сразу дал верные ответы, но смог дать их правильно при помощи ответов на наводящие вопросы

Индивидуальные задания-

<sup>5</sup>баллов - заслуживает студент, обнаруживший всестороннее, систематическое и глубокое знание учебного программного материала, самостоятельно выполнивший задание, усвоивший основную и дополнительную литературу, рекомендованную программой, активно работавший на практических занятиях, проявивший творческие способности, точно использует термины, материал излагается последовательно и логично. Графическое задание выполнено полностью и правильно, оформление полностью соответствует требованиям ГОСТ ЕСКД

<sup>4</sup>балла - заслуживает студент, обнаруживший достаточно полное знание учебно-программного материала, не допускающий при выполнении задания и в ответе существенных неточностей, самостоятельно выполнивший задание, усвоивший основную литературу, показавший систематический характер знаний по дисциплине, достаточный для дальнейшей учебы, а также способность к их самостоятельному пополнению. Графическое задание выполнено в основном правильно, однако имеются незначительные погрешности в выполнении отдельных элементов чертежа, несущественные отступления от требований ГОСТ ЕСКД в части выполнения видов, разрезов, аксонометрии, шрифтов, линий и т.п.

3 балла - заслуживает студент, обнаруживший знание основного учебнопрограммного материала в объёме, достаточном для дальнейшей учебы и предстоящей работы по профессии, не отличавшийся активностью на практических занятиях, допустивший некоторые погрешности при выполнении задания, но обладающий необходимыми знаниями для их самостоятельного устранения, либо устранения допущенных погрешностей под руководством преподавателя. Графические задания выполнены полностью, но допущены проекционные неточности, нарушены композиционные требования, качество выполнения отдельных элементов чертежа низкое, имеются несущественные отступления от требований ГОСТ ЕСКД.

#### 9.3 Темы курсовых работ по дисциплине

В учебном плане рефератов и курсовых работ не предусмотрено.

### 9.4 Контрольные вопросы для проведения входного контроля остаточных знаний по обеспечивающим дисциплинам

Дисциплина изучается в 1 семестре.

#### 9.5 Описание показателей и критериев оценивания компетенций на различных этапах их формирования, описание шкал оценивания

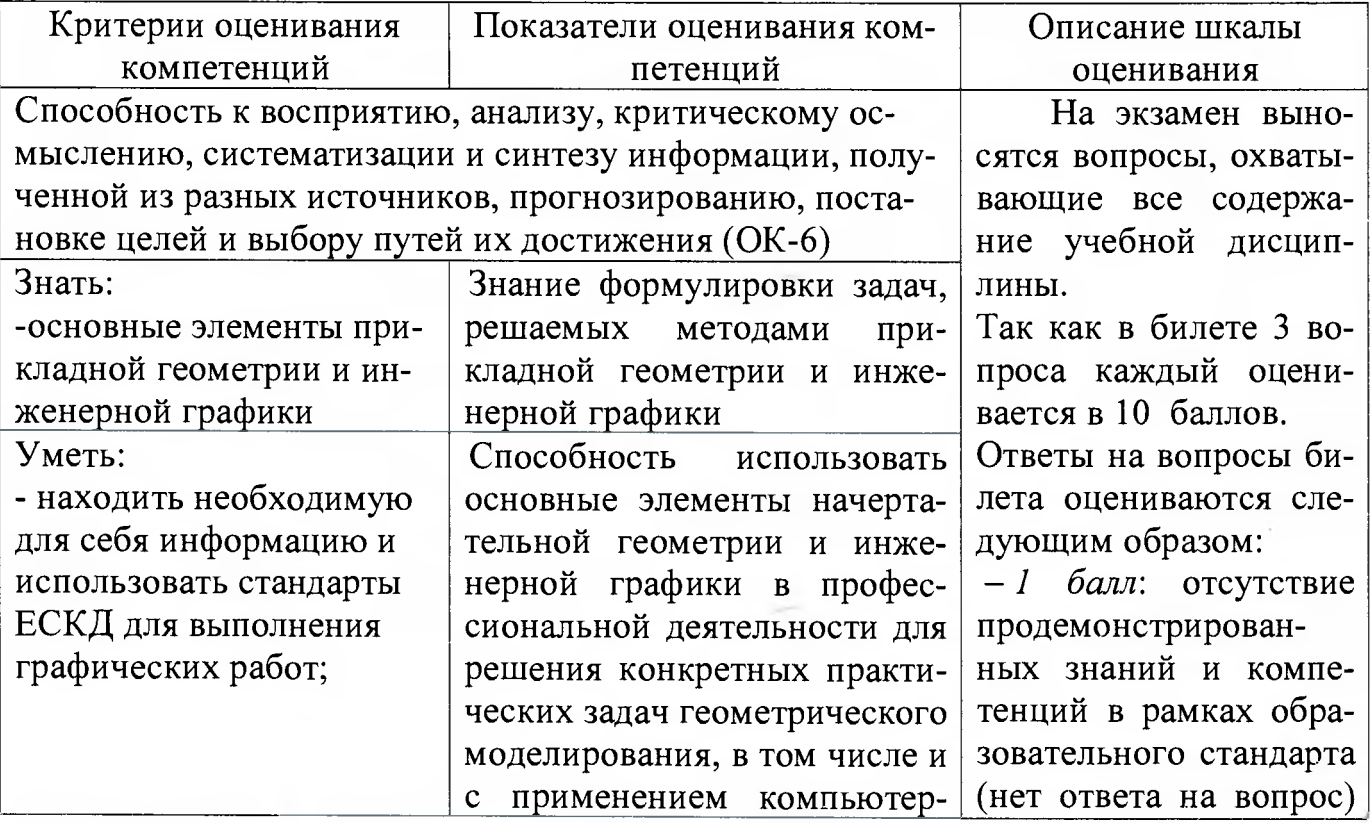

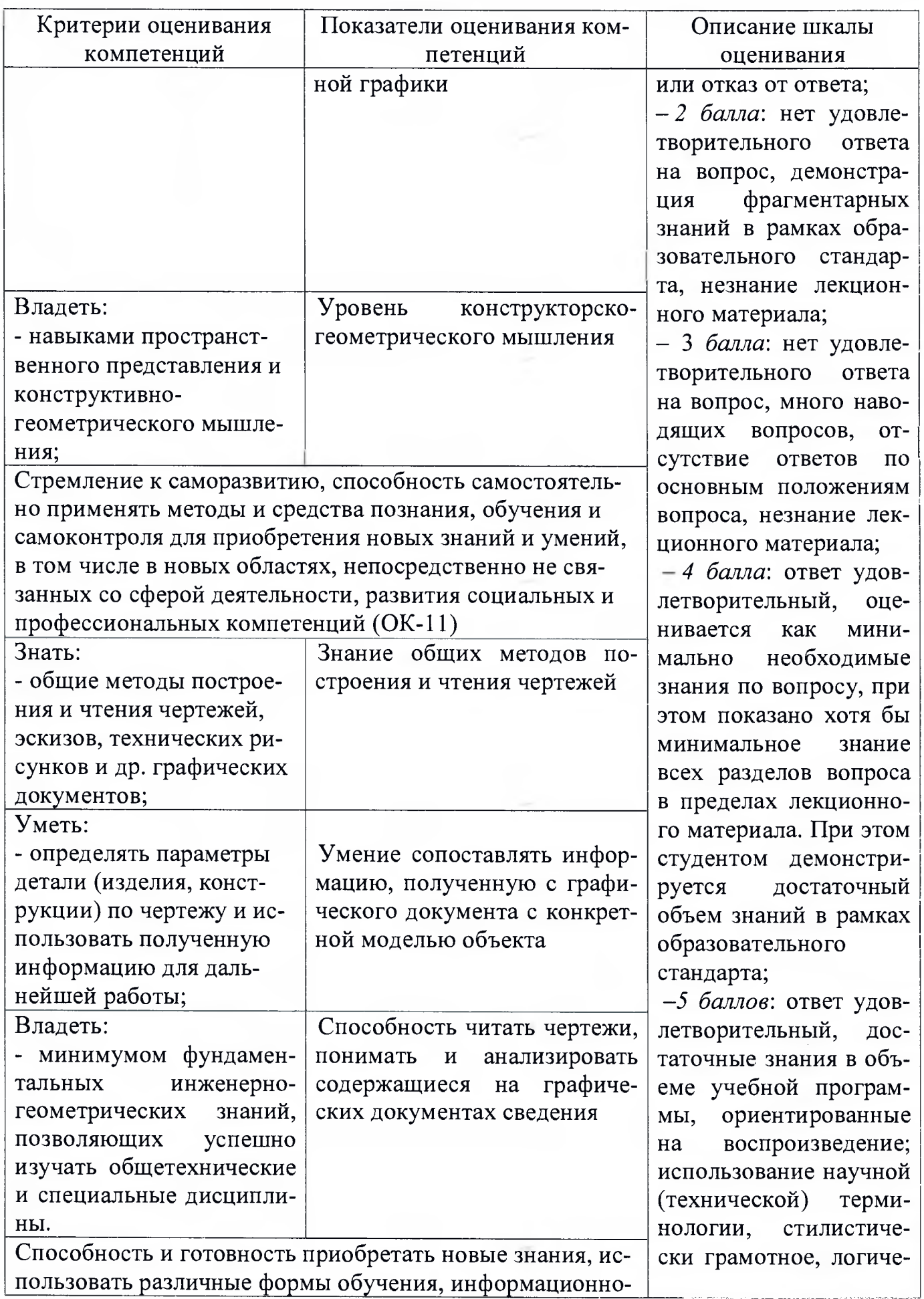

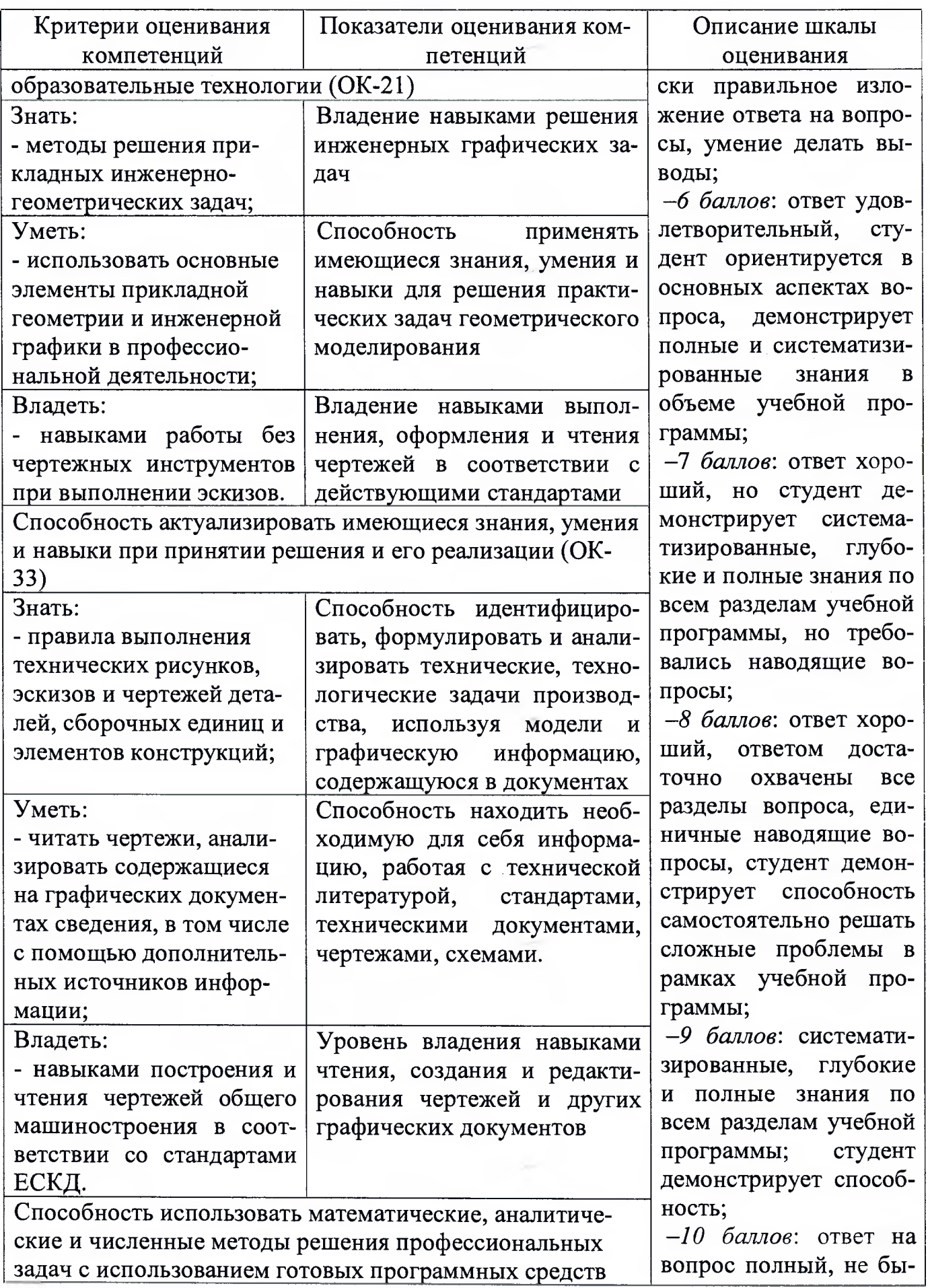

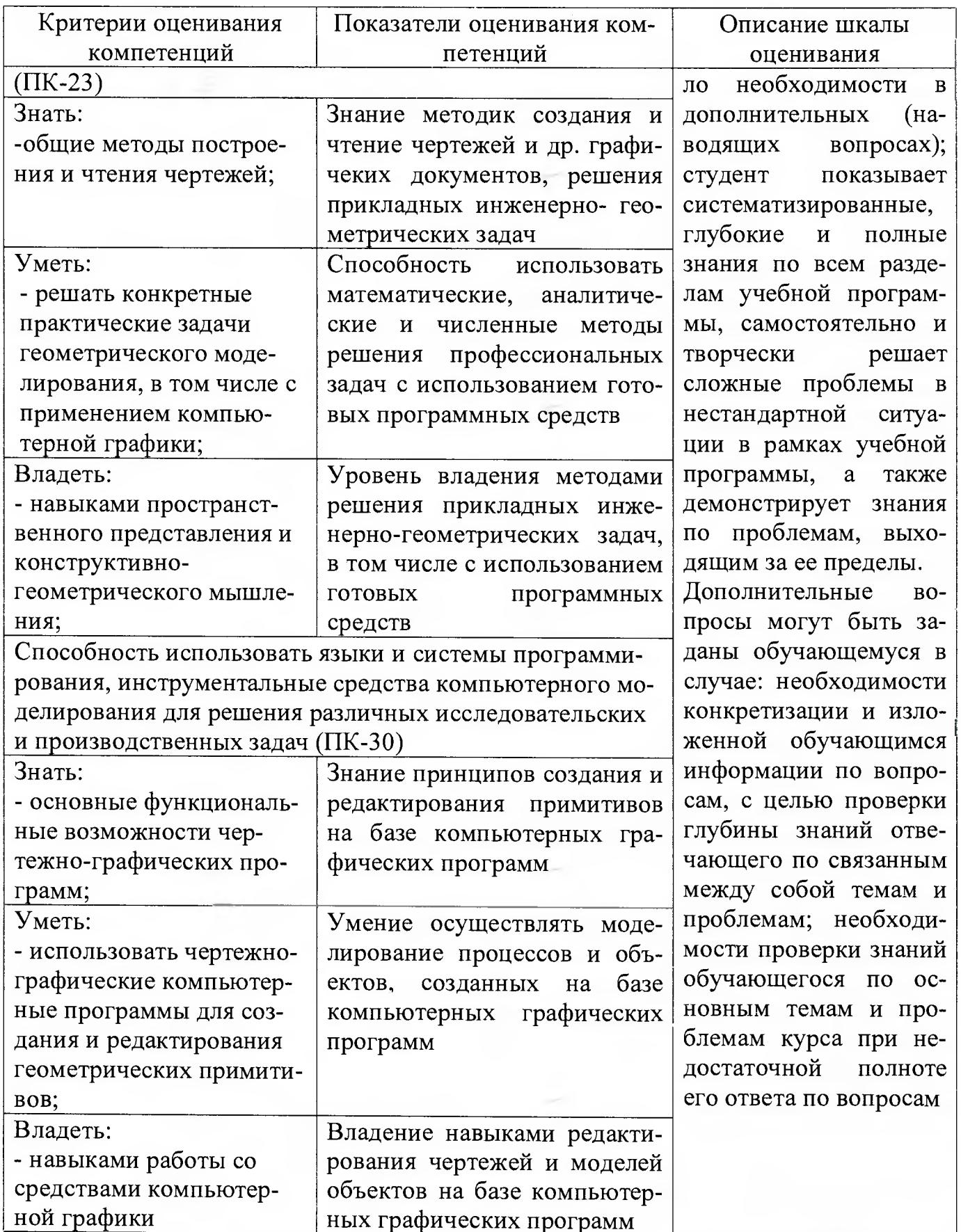

## 9.6 Типовые контрольные задания для проведения текущего контроля и промежуточной аттестации по итогам освоения дисциплины

1. Построить две (три) проекции точки по заданным координатам

2. По двум проекциям определить (смоделировать) положение отрезка (прямой) <sup>в</sup> пространстве

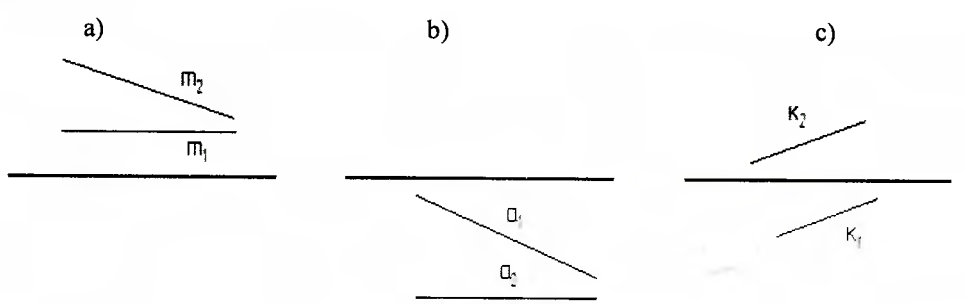

# 3. Основные свойства проекций

4. Определение натуральной величины плоской фигуры методом замены плоскостей проекций?

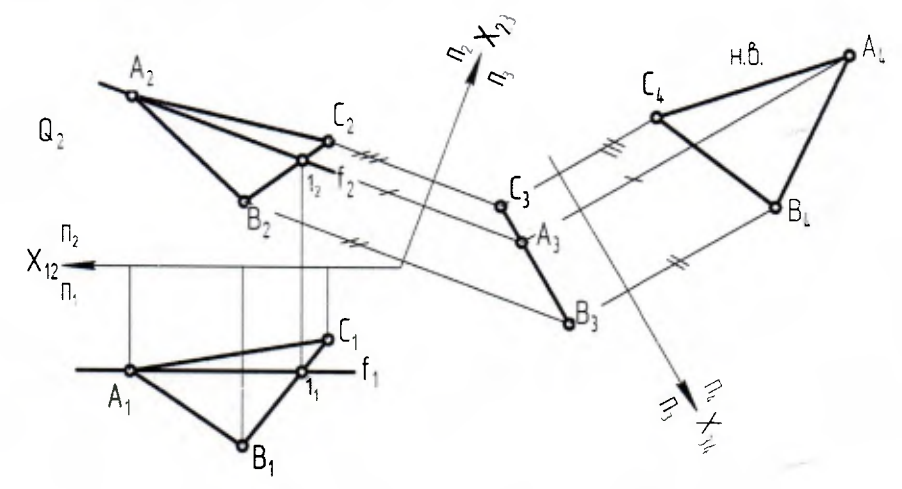

5. Построение изометрической проекции простого геометрического тела (пирамида, конус, цилиндр, призма и др.)

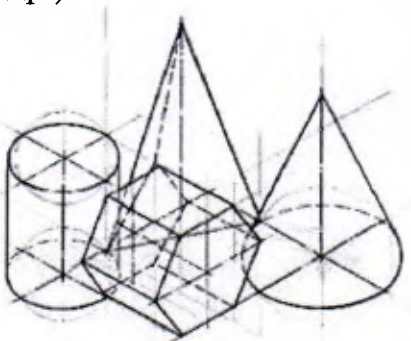

<sup>б</sup>. Изображение заклепочного соединения на чертеже

7. Построение горизонтального/фронтального разреза заданной детали сложной формы

8. Чтение сборочного чертежа авиационного узла

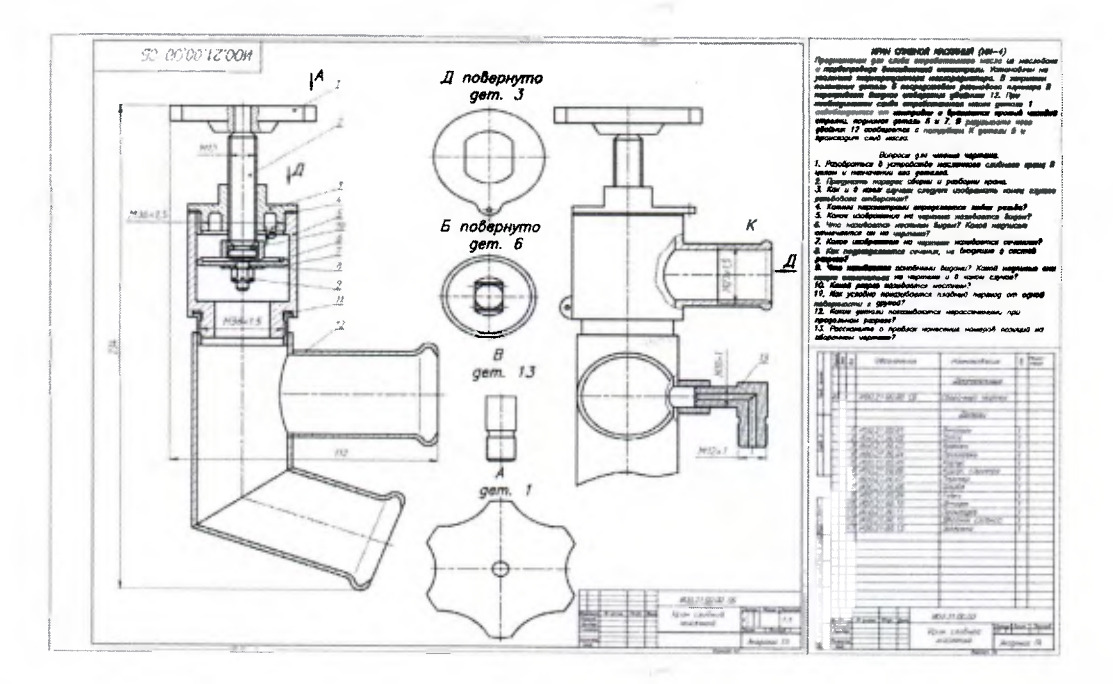

9. Основные программные возможности Компас-3D и AUTOCAD

10. Способы трехмерного моделирования в программе Компас-3D. Выполнить модель по образцу или чертежу

### Примерные индивидуальные задания для проведения текущего контроля успеваемости

- 1. Задача на пересечение прямой и плоскости<br>2. Залачи на пересечение лвух плоскостей
- 2. Задачи на пересечение двух плоскостей.<br>3. Позиционная залача.
- 3. Позиционная задача.<br>4. Перпенликуляр к пря
- 4. Перпендикуляр к прямой и плоскости. Параллельность плоскостей<br>5. Метрические залачи. Залачи на преобразование комплексного черт
- 5. Метрические задачи. Задачи на преобразование комплексного чертежа<br>6. Определение натуральной величины отрезка прямой натуральной ве
- 6. Определение натуральной величины отрезка прямой, натуральной величины плоской фигуры
- 7. Комплексный чертеж поверхностей, задачи на принадлежность и взаимное расположение поверхностей.
- 8. Комплексный чертеж поверхностей со сквозными срезами. Построение натуральной величины плоского сечения.
- 9. Построение развертки поверхности.<br>10. Пересечение поверхностей
- 10. Пересечение поверхностей<br>11. Прямоугольная лиметричес
- 11. Прямоугольная диметрическая проекция простых геометрических тел.<br>12. Построение аксонометрической проекции летали по модели
- 12. Построение аксонометрической проекции детали по модели.

Контрольные вопросы промежуточной аттестации по итогам освоения дисциплины

1. Предмет «Начертательная геометрия и инженерная графика». Основные элементы евклидова пространства и их взаимоотношения.

2. Методы проецирования. Центральное проецирование. Параллельное проецирование.

3. Основные свойства центрального и параллельного проецирования.

Требования, предъявляемые к проекциям.

5. Теорема о проекции прямого угла.

6. Метод Монжа. Образование проекции точки на плоскостях проекций Пi, П2, Пз.<br>7.

- 7. Взаимное положение двух прямых.
- 8. Комплексный чертеж прямой. Прямая общего положения.
- 9. Частные случаи расположения прямой.

10. След прямой. Построение горизонтального и профильного следов прямой.

11. Ортогональные проекции плоскости. Задание плоскости на комплексном чертеже.

12. Плоскость общего положения. Принадлежность точки и прямой линии плоскости. Линии уровня плоскости.

13. Плоскость, заданная следами. Линии уровня в плоскости, заданной следами.

14. Частные случаи положения плоскости относительно основных полей проекций.

15. Взаимное положение прямой и плоскости. Параллельность прямой и плоскости.

16. Взаимное положение прямой и плоскости. Пересечение прямой линии с плоскостью

17. Взаимное положение прямой линии и плоскости. Взаимная перпендикулярность прямой линии и плоскости.

18. Взаимное положение двух плоскостей. Пересечение двух плоскостей.

19. Взаимное положение двух плоскостей. Параллельность двух плоскостей.

20. Взаимное положение двух плоскостей. Взаимная перпендикулярность двух плоскостей.

21. Метрические задачи.

22. Преобразование комплексного чертежа. Способ перемены плоскостей проекций.

23. Преобразование комплексного чертежа. Способ вращения вокруг оси перпендикулярной к плоскости проекций.

24. Определение истинной величины прямой общего положения способом прямоугольного треугольника.

25. Преобразование комплексного чертежа. Способ плоскопараллельного перемещения.

26. Преобразование комплексного чертежа. Способ вращения вокруг линии уровня.

27. Определение углов между прямой и плоскостью, между двумя плоскостями.

28. Кривые линии и их проекции. Плоские кривые. Пространственные кривые.

29. Комплексный чертеж поверхности. Каркас поверхности, очерк поверхности.

30. Классификация поверхностей. Линейчатые и нелинейчатые поверхности.

- 31. Гранные поверхности. Задачи на принадлежность.
- 32. Поверхности вращения. Задачи на принадлежность.

33. Плоскости, касательные к поверхностям.

34. Пересечение плоскости с плоскостью. Определение истинной величины контура фигуры сечения.

35. Образование аксонометрических проекций. Виды аксонометрических проекций.

36. Прямоугольная изометрическая проекция. Окружность в прямоугольной изометрической проекции.

37. Прямоугольная диметрическая проекция. Окружность в прямоугольной диметрической проекции.

38. Общие сведения о пересечении двух поверхностей. Метод вспомогательных секущих плоскостей.

- 39. Развертки поверхностей. Способ триангуляции.
- 40. Развертки поверхностей. Способ нормального сечения.
- 41. Общие правила оформления чертежей. Основные и дополнительные форматы.
- 42. Масштабы основные и дополнительные.
- 43. Типы линий, применяемые на чертежах.
- 44. Обозначение материалов на чертежах деталей.
- 45. Виды. Определение вида. Основные, дополнительные и местные виды.
- 46. Разрезы. Определение разреза. Виды разрезов.
- 47. Условности и упрощения при оформлении разрезов. Выносные элементы.
- 48. Сечения. Определение сечения. Виды сечений.
- 49. Нанесение размеров на чертежах.
- 50. Резьба. Виды резьбы, параметры резьбы.
- 51. Изображение и обозначение резьбы на чертежах.
- 52. Конструктивные элементы резьбы.
- 53. Виды изделий. (Изделие, деталь, сборочная единица).

54. Конструкторские документы (чертеж детали, сборочный чертеж, чертеж обще-

- го вида, монтажный чертеж, схема, спецификация).
- 55. Эскиз детали машиностроительного изделия.
- 56. Рабочий чертеж детали машиностроительного изделия.
- 57. Чтение и деталирование сборочного чертежа общего вида.
- 58. Оформление сборочных чертежей общего вида.
- 59. Возможности системы Auto CAD.
- 60. Панели инструментовв системе AutoCAD.
- 61. Примитивы в системе AutoCAD.
- 62. Методы ввода координат точек в системеАиноСАД.
- 63. Команды редактирования чертежав системеАиноСАД.
- 64. Порядок выполнения чертежей в системе AutoCAD.
- 65. Сущность 3D технологии построения чертежа в системе AutoCAD.
- 66. Панели инструментов для выполнения чертежей в 3D.

# Примерные задачи для проведения промежуточной аттестации

1. Способы определения натуральной величины плоской фигуры по двум её проекциям.

2. Конструкторские документы (чертеж детали, сборочный чертеж, чертеж общего вида, монтажный чертеж, схема, спецификация)

<sup>З</sup>. Построить третью проекцию детали по двум имеющимся.

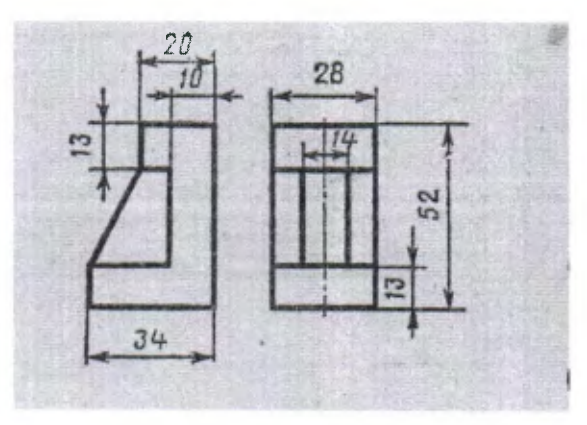

10 Методические рекомендации для обучающихся по освоению дисциплины

Методика преподавания дисциплины «Прикладная геометрия и инженерная графика» характеризуется совокупностью методов, приемов и средств обучения, обеспечивающих реализацию содержания и учебно-воспитательных целей дисциплины, которая может быть представлена как некоторая методическая система, включающая методы, приемы и средства обучения. Такой подход позволяет более качественно подойти к вопросу освоения дисциплины обучающимися.

### 10.1 Методические рекомендации для обучающихся по освоению материалов лекционных занятий

Лекции являются одним из видов учебных занятий и составляют основу теоретической подготовки обучающихся по дисциплинам вообще и по дисциплине «Прикладная геометрия и инженерная графика» в частности.

Основными задачами лекций являются:

- ознакомление обучающихся с целями, задачами и структурой изучаемой дисциплины, ее местом в системе наук и связями с другими дисциплинами;

- краткое изложение комплекса основных научных понятий, подходов, методов, принципов данной дисциплины;

- краткое изложение наиболее существенных положений, раскрытие особенно сложных, актуальных вопросов, освещение дискуссионных проблем;

- определение перспективных направлений дальнейшего развития научного знания в данной области социально-экономической деятельности.

Лекции мотивируют обучающегося на самостоятельный поиск и изучение научной и специальной литературы и других источников по темам дисциплины, ориентируют на выявление, формулирование и исследование наиболее актуальных вопросов и проблем, на активизацию творческого начала в изучении дисциплины.

Значимым фактором полноценной и плодотворной работы обучающегося на лекции является культура ведения конспекта. Слушая лекцию, необходимо нау-

26

читься выделять и фиксировать ее ключевые моменты, записывая их более четко и выделяя каким-либо способом из общего текста. Кроме того, необходимо научиться делать понятные для обучающегося сокращения при записи текста лекции и, <sup>в</sup> целом, стремиться освоить быструю манеру письма.

Полезно применять какую-либо удобную систему сокращений и условных обозначений (из известных или выработанных самостоятельно). Применение такой системы поможет значительно ускорить процесс записи лекции. Конспект лекции предпочтительно писать в одной тетради, а не на отдельных листках, которые потом могут затеряться. Рекомендуется в конспекте лекций оставлять свободные места, или поля, например, для того чтобы была возможность записи необходимой информации при работе над материалами лекций.

При ведении конспекта лекции необходимо четко фиксировать рубрикацию материала - разграничение разделов, тем, вопросов, параграфов и т. п. Обязательно следует делать специальные пометки, например, в случаях, когда какое-либо определение, положение, вывод остались неясными, сомнительными. Бывает, что материал не успели записать. Тогда также необходимо сделать соответствующие пометки в тексте, чтобы не забыть, в дальнейшем, восполнить эту информацию.

Качественно сделанный конспект лекций поможет обучающимся в процессе самостоятельной работы, подготовке к практическим занятиям, выполнении домашних заданий, при подготовке к сдаче зачета.

Именно на лекции формируется научное мировоззрение будущего специалиста, закладываются теоретические основы фундаментальных знаний будущего управленца, стимулируется его активная познавательная деятельность, решается целый ряд вопросов воспитательного характера.

### 10.2 Методические рекомендации для обучающихся по освоению материалов практических занятий

Цель практических занятий:

- развитие навыков и компетенций студента, предусмотренных образовательным стандартом и будущей профессиональной деятельности выпускника;

- отработка навыков аргументированной защиты выводов и предложений.

- углубление и закрепление знаний, полученные на лекциях и в ходе самостоятельной работы;

- проверка эффективности и результативности самостоятельной работы обучающихся над учебным материалом;

- привить будущим бакалаврам навыки поиска, обобщения и изложения учебного материала в аудитории, развить навыки самостоятельной исследовательской деятельности;

- выработать умение формулировать, обосновывать и излагать собственное суждение по обсуждаемому вопросу, умение отстаивать свои взгляды.

При подготовке к занятиям желательно придерживаться следующих рекомендаций:

1. При изучении нормативной литературы, учебников, учебных пособий, конспектов лекций, интернет-ресурсов и других материалов необходима собственная интерпретация.

2. При изучении основной рекомендуемой литературы следует сопоставить учебный материал темы с конспектом, сделать пояснительные записи (желательно другим цветом).

3. Кроме рекомендуемой к изучению основной и дополнительной литературы, студенты должны регулярно просматривать специальные журналы, а также интернет-ресурсы.

4. При подготовке к тестовому заданию необходимо повторить все пройденные темы по конспекту или с использованием дополнительных ресурсов, уделяя особое внимание графической части материала.

5. Для подготовки к устной защите выполненного индивидуального задания необходимо разобрать весь теоретический материал по данной теме, запомнить используемые термины (лексику), а также желательно выполнить аналогичные задания и/ или задания повышенной сложности.

6. Все возникающие в ходе подготовки к занятию вопросы необходимо записать, а после постараться разобраться самостоятельно с помощью дополнительных ресурсов (учебная литература, Интернет) и полученные ответы уточнить на консультации с преподавателем.

7. Убедиться в выполнении всех ранее заданных преподавателем заданий, закончить те, что не выполнены.

8. Убедиться в наличии всех необходимых для работы инструментов (карандаши Н, В; линейка, циркуль, транспортир, угол и т.д.) и бумаги.

Программа рабочей дисциплины составлена в соответствии с требованиями ФГОС ВПО по направлению подготовки (специальности) 162001 "Эксплуатация воздушных судов и организация воздушного движения».

Рассмотрена и утверждена на заседании кафедры № 6 «  $\chi \gg 2015$  года, протокол  $\mathbf{N}$ <sup>o</sup>

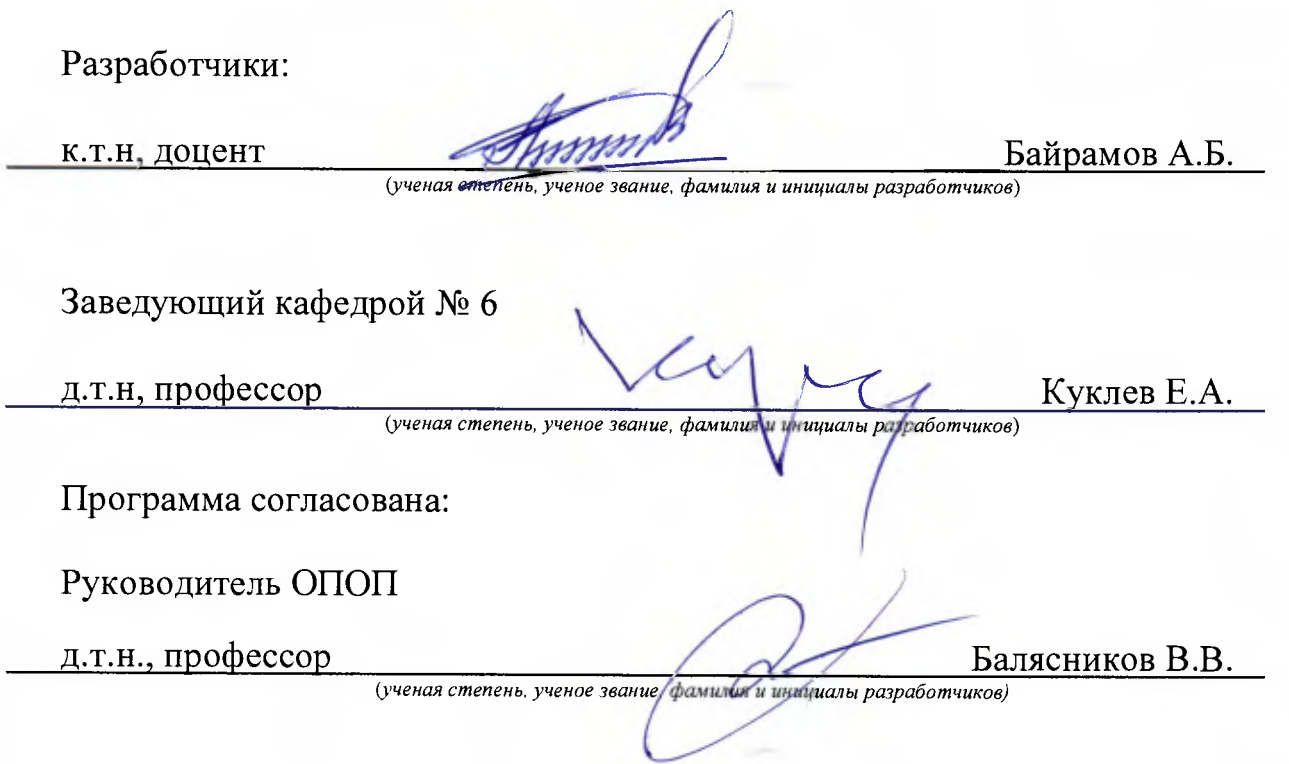

Программа одобрена на заседании Учебно-методического совета Университета «21» января 2015 года, протокол № 4.

С изменениями и дополнениями от «30» августа 2017 года, протокол № 10 (<sup>в</sup> соответствии с Приказом Министерства образования и науки от 5 апреля 2017 г. № 301 «Об утверждении Порядка организации и осуществления образовательной деятельности по образовательным программам высшего образования - программам бакалавриата, программам специалитета, программам магистратуры»).